## **Find the Doctor of your choice:**

 $\overline{\phantom{a}}$ 

## 1) Visit http://provider.bcbs.com/

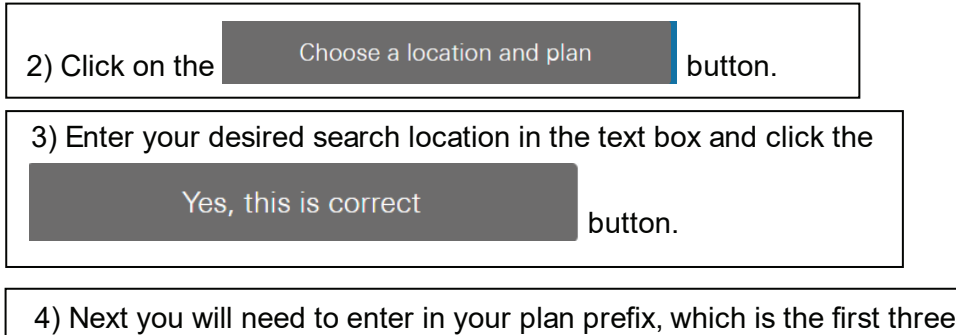

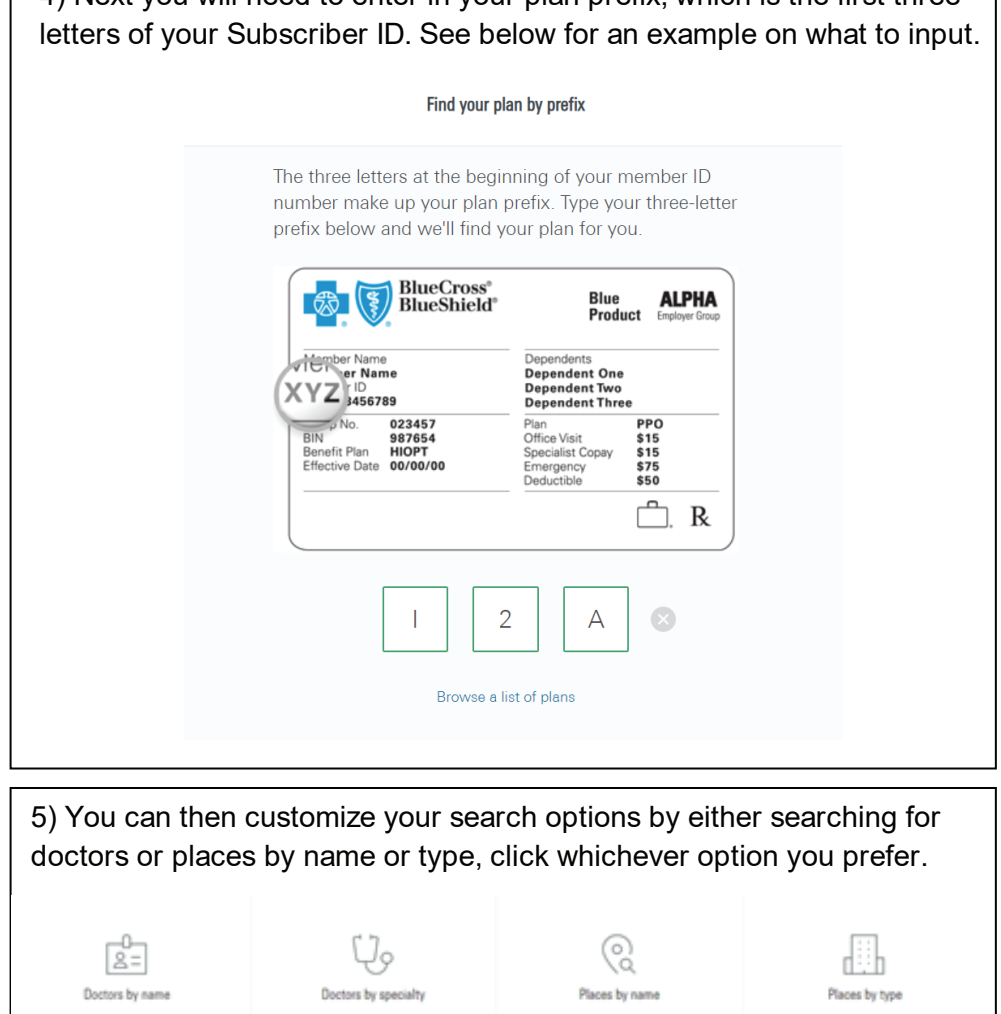

6) For this example, I searched for a Primary Care Physician, but you can search using any key words or specialties that you need.

Advanced search

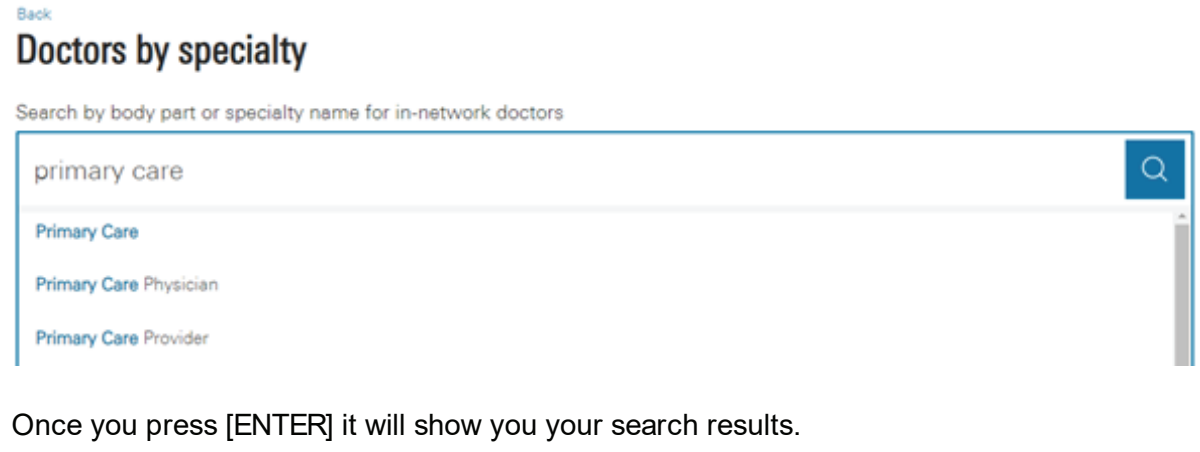